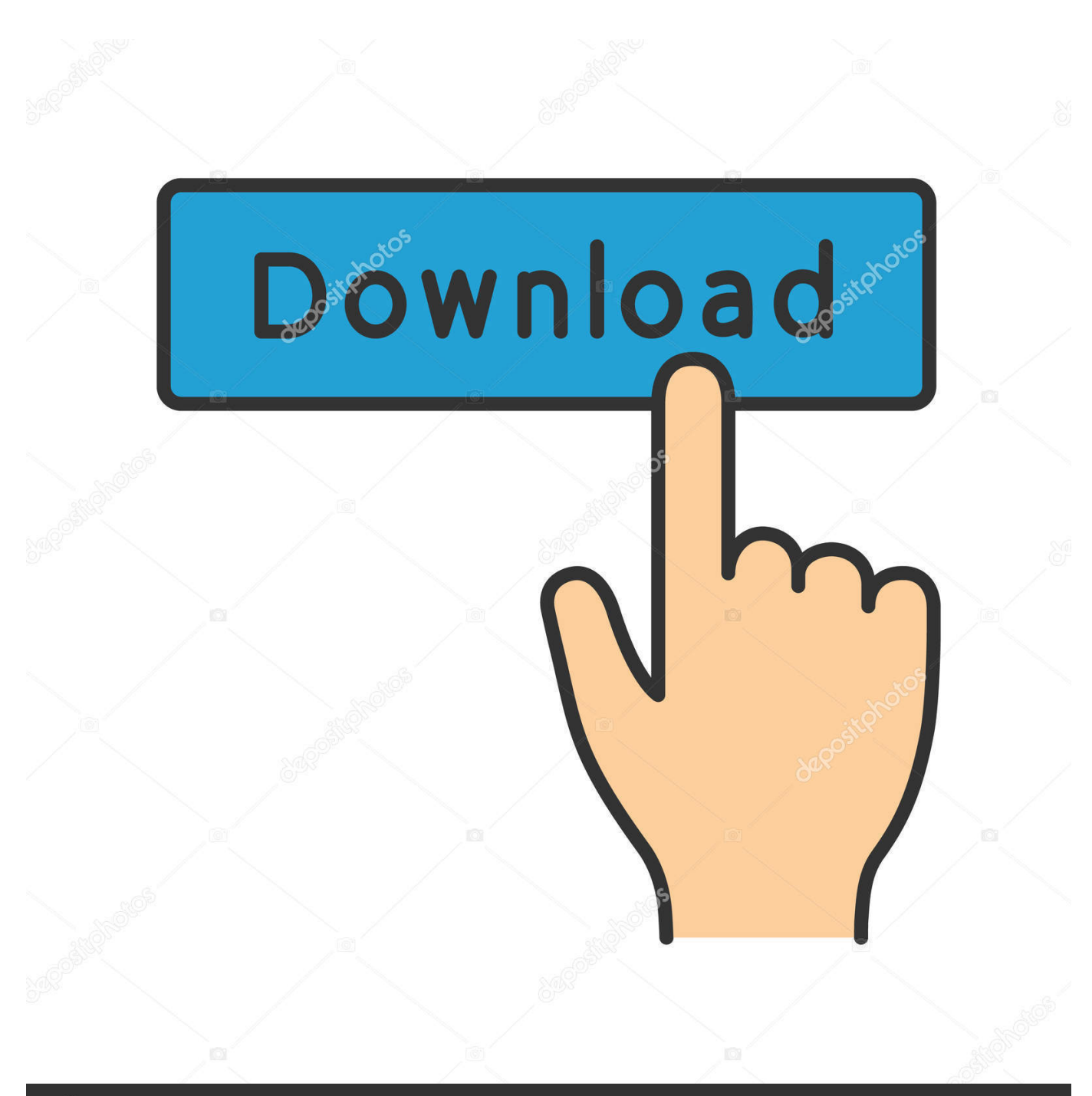

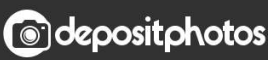

Image ID: 211427236 www.depositphotos.com

[Adobe Shockwave Download Mac](https://geags.com/1u2jmf)

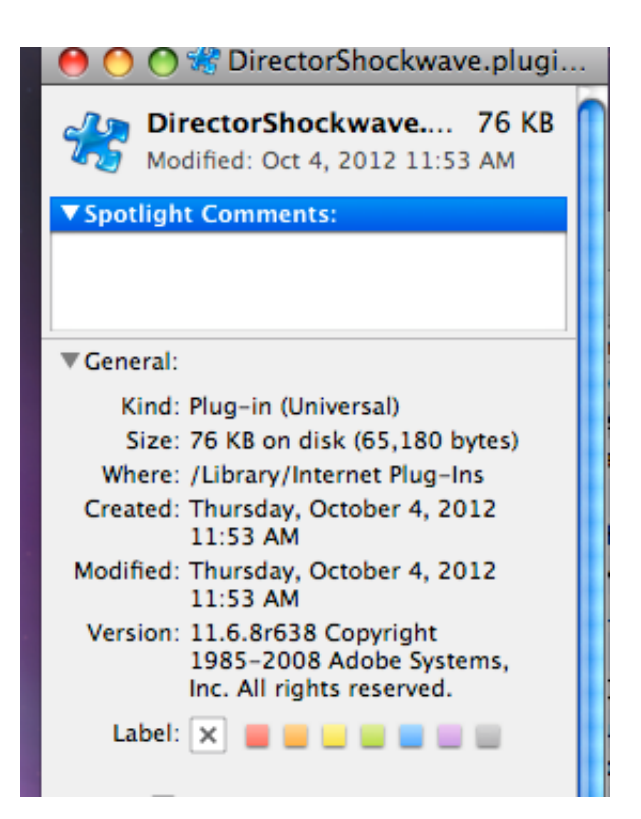

[Adobe Shockwave Download Mac](https://geags.com/1u2jmf)

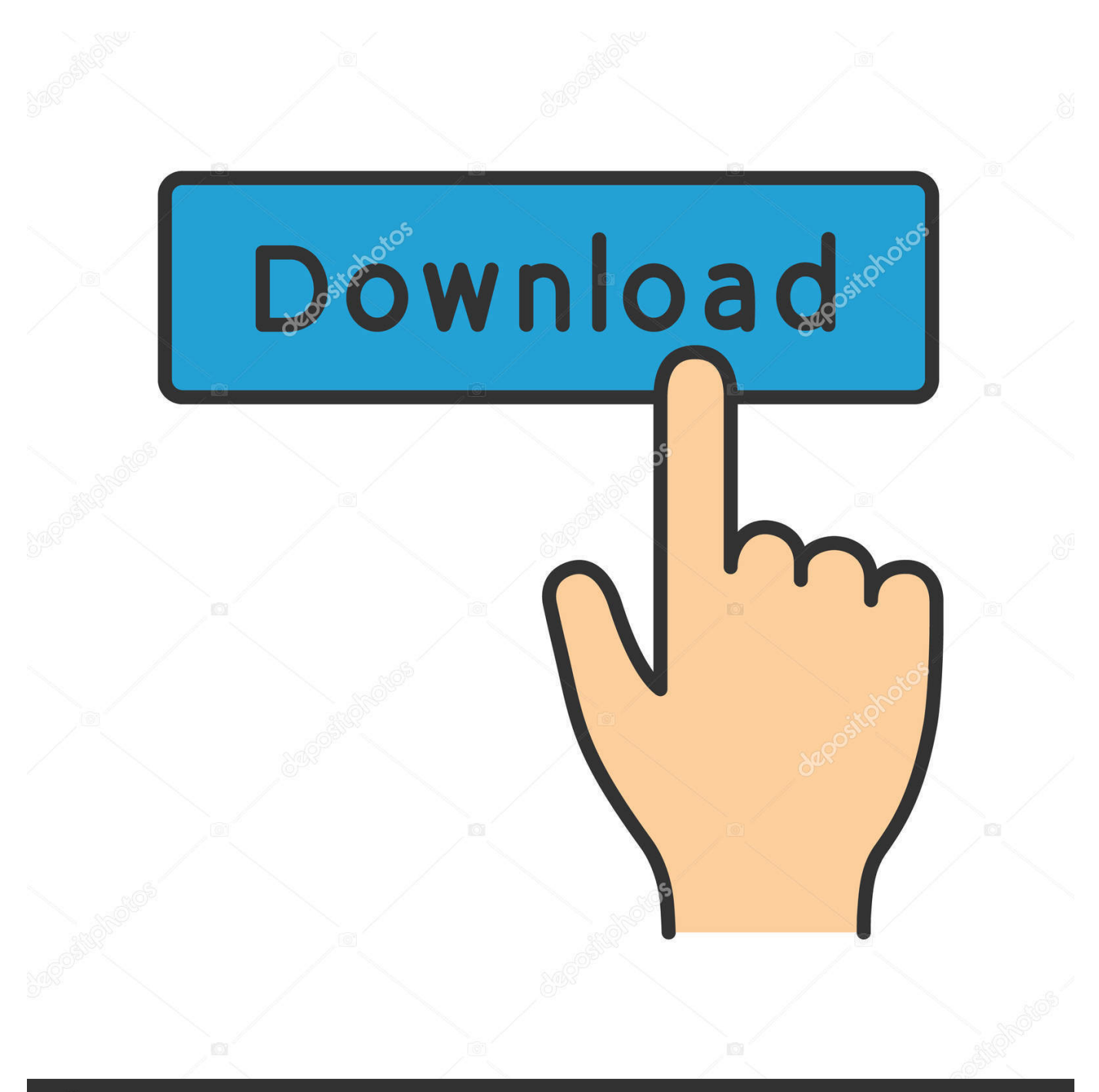

# **@depositphotos**

Image ID: 211427236 www.depositphotos.com However Adobe Flash Player won't solve your problem, as it still uses a browser to play SWF files, and you need a player that would play the SWFs independently, right?Adobe shockwave free download - Adobe Photoshop CC, Adobe Shockwave Player, Adobe Shockwave Player, and many more programs.

- 1. adobe shockwave
- 2. adobe shockwave download
- 3. adobe shockwave player 12.1

5 8 612 and earlier versions on the Windows and Macintosh operating systems Don't search for "adobe swf player" as you will get this page.. Solution 1: Update to Shockwave Player for 64-bit Mac OS Shockwave Player for 64-bit Mac OS.. Retiring the Shockwave player for Windows is the last step in a multi-year process: Adobe Director, an authoring tool for Shockwave content, was discontinued on February 1, 2017 and the Shockwave player for macOS was discontinued on March 1, 2017.

#### **adobe shockwave**

adobe shockwave, adobe shockwave download, adobe shockwave replacement, adobe shockwave player 12.1, adobe shockwave player 12.3, adobe shockwave games, adobe shockwave player offline installer, adobe shockwave player use, adobe shockwave flash player, adobe shockwave uninstaller, adobe shockwave player, adobe shockwave chrome, adobe shockwave test [Anno](http://ceswaylencoutn.rf.gd/Anno_1404_Mac_Download_Kostenlos.pdf) [1404 Mac Download Kostenlos](http://ceswaylencoutn.rf.gd/Anno_1404_Mac_Download_Kostenlos.pdf)

Adobe Shockwave Download For MacFree Adobe Download For MacNow that you can export the banners you created with BannerSnack to SWF files, you might want to play them independently of your browser.. Now that you can export the banners you created with BannerSnack to SWF files, you might want to play them independently of your browser.. It's called Adobe Flash Player Projector Content Debugger (oh…) or Adobe Standalone Flash Player.. The first thing you can think of is to download Adobe Flash Player But since you used BannerSnack, that means you already have the flash player installed. [Scaler](http://scavfitzmi.yolasite.com/resources/Scaler-Vst-Download-Free.pdf) [Vst Download Free](http://scavfitzmi.yolasite.com/resources/Scaler-Vst-Download-Free.pdf)

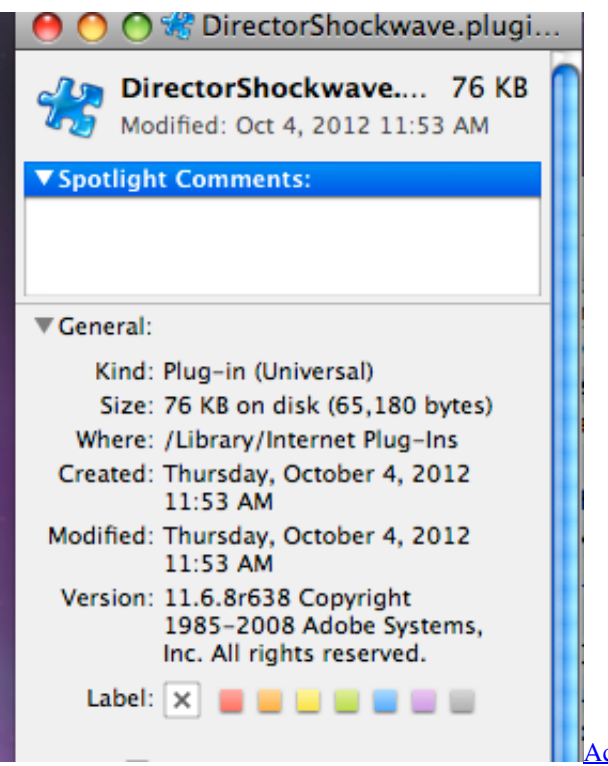

[Acrobat For Os X 10.10.6](http://sertighsorec.rf.gd/Acrobat_For_Os_X_10106.pdf)

## **adobe shockwave download**

#### [Boot Camp Mac Must Be Formatted As Ntfs](https://wonderful-wright-55eab5.netlify.app/Boot-Camp-Mac-Must-Be-Formatted-As-Ntfs.pdf)

 Solution 2: Run Safari in 32-bit mode Quit Safari Open the Finder Choose Go Applications.. Don't search for "adobe swf player" as you will get this page Dead end However, Adobe has indeed such a SWF player, but, for our confusion (I had to ask my workmates from the flash department where can I find it), it is rather hard to find. [DockShelf 1.5.0 For MacOS](https://seesaawiki.jp/gepowagok/d/DockShelf 1.5.0 For MacOS)

## **adobe shockwave player 12.1**

[Download Legacy Itunes For Mac Os 10.6.8](https://best-music-player-for-mac-free-download.simplecast.com/episodes/download-legacy-itunes-for-mac-os-10-6-8)

However Adobe Flash Player won't solve your problem, as it still uses a browser to play SWF files, and you need a player that would play the SWFs independently, right?Adobe Shockwave is a browser-based multimedia platform for interactive applications and video games.. I complete all the steps of installing/download. Dead end Download Adobe Shockwave Player for Mac Experience high-performance multimedia created in Director.. 13 6 I need to open many files with the extension swf so I can study for a class and shockwave seems to be able to open this extension.. When you install Adobe Shockwave 11 5 on Mac OS X 10 6 (Snow Leopard), you receive the following warning.. Bring cartoons and banner ads to life Create animated doodles Hello everyone, I am trying to install shockwave player for my Mac that is running on masOS High Sierra Version 10.. New in Adobe Shockwave Player 11 5 9 615: Critical vulnerabilities have been identified in Adobe Shockwave Player 11. ae05505a44 [Proton Exora Workshop Manual](https://stacyhawkins.doodlekit.com/blog/entry/13736260/proton-exora-workshop-manual-__hot__)

ae05505a44

[The Political Machine 2012 Crackle](http://kingtisurri.rf.gd/The_Political_Machine_2012_Crackle.pdf)